ДОКЛАДЫ АН ВШ РФ

2016 **апрель-июнь** № 2 (31)

ТЕХНИЧЕСКИЕ НАУКИ

УДК 004.946

# **АЛГОРИТМ ОБРАБОТКИ ВЗАИМОДЕЙСТВИЙ ЧАСТИЦ ТКАНИ С ГРАНЯМИ ТВЕРДОТЕЛЬНОГО ОБЪЕКТА ПРИ КОМПЬЮТЕРНОМ МОДЕЛИРОВАНИИ**

## **И.Е. Ландовская**

*Новосибирский технологический институт (филиал) Московского государственного университета дизайна и технологии* 

В данной статье представлен алгоритм, который позволяет производить компьютерное моделирование взаимодействия частиц ткани деталей изделия с гранями твердотельного объекта, на поверхности которого происходит сборка. При моделировании ткань описывается системой взаимосвязанных частиц, движение которых осуществляется по законам механики и предполагает решение системы дифференциальных уравнений с начальными условиями для нахождения траекторий движения частиц с использованием схемы с перешагиванием. Объект, на поверхности которого происходит моделирование, представляет собой множество ориентированных в пространстве треугольных граней. В статье показана общая схема процесса моделирования сборки изделия и описан метод получения многогранных объектов с использованием графических сред, таких как *AutoCAD* и *3ds Max*, приведены фрагменты алгоритмов экспорта объектов из среды создания и редактирования трехмерной графики *AutoCAD*. В подтверждение эффективности предложенного алгоритма обработки взаимодействий частиц ткани с гранями объекта показаны результаты компьютерного моделирования сборки базовой конструкции на поверхности манекена торса женской фигуры и падения ткани на стул, а также представлены данные численных экспериментов, отражающие зависимость времени моделирования от размерности задачи и параметров алгоритма.

*Ключевые слова*: твердотельный многогранный объект, компьютерное моделирование ткани, метод частиц, поиск столкновений, скольжение частицы ткани по грани объекта, сила трения, схема с перешагиванием.

DOI: 10.17212/1727-2769-2016-2-78-93

#### **Введение**

Компьютерные модели уже давно стали обычным инструментом математического моделирования, который применяется в физике, механике, биологии, химии и прочих науках. Модели, как правило, используют для приближенной оценки поведения систем, слишком сложных для аналитического исследования или для получения новых знаний об изучаемом объекте.

Компьютерное моделирование тканых материалов является востребованным во многих сферах деятельности, таких как: дизайн интерьеров, индустрия моды, создание кино- и мультфильмов, разработка компьютерных игр и др. Большое количество российских и зарубежных исследователей занимаются разработками в данной области науки. В настоящее время существующие методы деформационного моделирования поверхностей тканей в пространстве можно разделить на три основные группы: физические, геометрические и гибридные. Каждая группа, безусловно, имеет свои достоинства и недостатки, но наиболее эффективными в плане воспроизведения поведения реальных материалов стали именно физические методы. При таком подходе тканый материал рассматривается как система взаимосвязанных частиц, находящихся в узлах сетки модели. Движение частиц ткани описывается законами механики, а процесс моделирования сводится к решению

2016 И.Е. Ландовская

системы дифференциальных уравнений с начальными условиями и нахождению траекторий движения этих частиц. Наиболее известными из авторов работ данной тематики являются D. Breen, D. House и M. Wozny [1], D. Baraff и A. Witkin [2].

Моделирование тканых материалов считается одной из особенно трудных задач компьютерной графики еще и потому, что процесс взаимодействия ткани с окружающей средой крайне сложно поддается описанию с помощью математических формул. А при сборке изделия на поверхности многогранного объекта к задаче моделирования поведения ткани в пространстве прибавляется еще и процедура обработки взаимодействий, возникающих между ними в процессе моделирования. Следует отметить, что процедура «прямой» обработки столкновений сама по себе уже является крайне ресурсоемкой задачей, так как для объекта, представленного совокупностью  $M$  треугольных граней и ткани, состоящей из  $N$  частиц, на каждом шаге интегрирования должно быть осуществлено MN операций проверки. Таким образом, если, например, объект состоит из 4800 граней, а детали изделия представлены 4850 частицами ткани (результат сборки представлен на рис. 6, а), то на каждой итерации моделирования будет производиться более 23 млн операций проверки столкновений. Поэтому естественно, что некоторые исследователи, работающие в области моделирования ткани, предложили свои решения указанной проблемы. Так, в области взаимодействия ткани с объектом при компьютерном моделировании стали известны работы таких авторов, как X. Provot [3], J. Mezger, S. Kimmerle, O. Etzmuss [4] и др.

Как правило, процесс взаимодействия «сводится» многими авторами только к возвращению частицы ткани на поверхность объекта. При подобном подходе получается, что в процессе всего моделирования частицы ткани «бьются» о грани объекта с которыми произошло их изначальное столкновение, по сути не меняя своего местоположения после взаимодействия. Это существенно отличается от поведения ткани в реальности, где происходит скольжение материала по поверхности объекта. Еще одним важным фактором, характерным для реального мира, является наличие силы трения, которая позволяет материалу задерживаться на поверхности объектов, мешая его полному проскальзыванию.

Таким образом, основной задачей данной работы является разработка алгоритма обработки взаимодействий частиц ткани с гранями твердотельного объекта при компьютерном моделировании изделий, который должен:

1) уменьшить количество операций проверки взаимодействий относительно «прямой» обработки столкновений;

2) обеспечить возможность «скольжения» частиц материала вдоль граней объектя:

3) предоставить возможность имитации силы трения, возникающей при взаимодействии ткани с объектом.

Кроме того, следует рассмотреть методы получения самих многогранных объектов на поверхности которых и будет происходить моделирование ткани.

#### 1. Общая схема процесса моделирования

Обшая схема процесса молелирования сборки изделий из тканых материалов на поверхности твердотельного многогранного объекта может быть представлена в виде четырех основных этапов (рис. 1):

1) построение сетки частиц деталей;

2) создание соединений между деталями;

3) расстановка объектов и деталей;

4) моделирование процесса сборки изделия на поверхности твердотельного многогранного объекта.

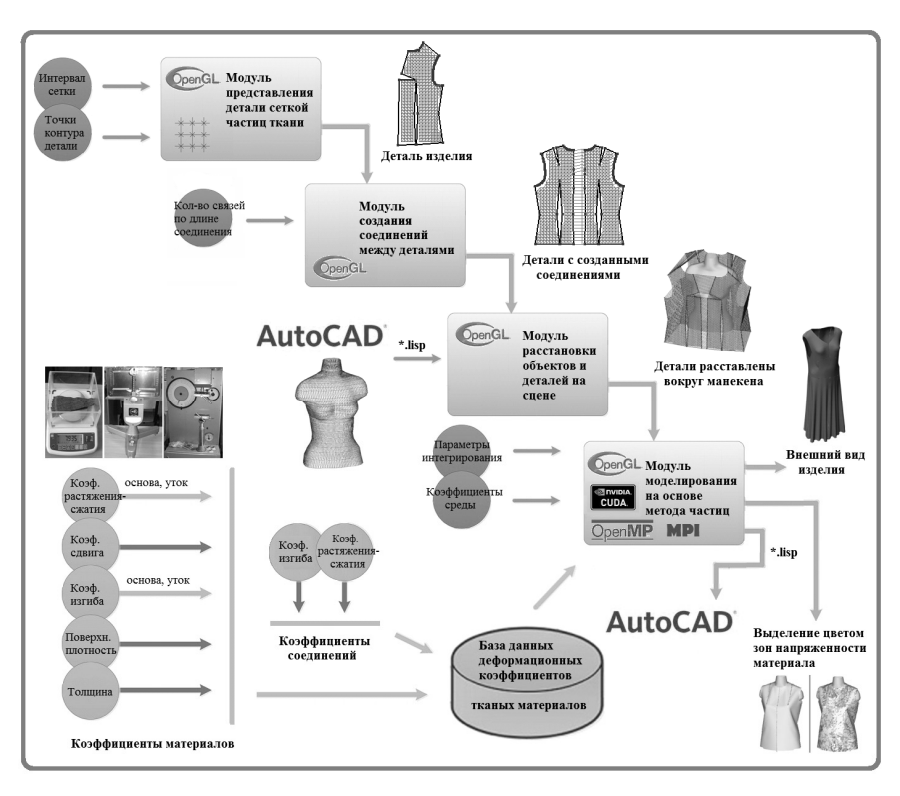

*Рис. 1* – Общая схема процесса моделирования сборки изделий из тканых материалов на поверхности твердотельного многогранного объекта

*Fig. 1* – General scheme of simulation process of the fabric product assembly on the solid plane-bounded object's surface

На основе представленной схемы было разработано программное обеспечение для виртуального трехмерного моделирования поведения тканых материалов (свидетельство о государственной регистрации программы для ЭВМ № 2015611779), позволяющее проводить численные эксперименты и оценивать результаты компьютерной сборки изделий из ткани на поверхности твердотельного многогранного объекта. Программа реализована с использованием стандарта *OpenGL* и механизмов реализации параллельных программ *OpenMP*, *MPI* и *CUDA*, что позволяет ускорить процесс моделирования и получить более наглядные результаты, примеры которых представлены на рис. 6.

Как видно из рис. 1, чтобы получить необходимые входные данные, перед началом моделирования должно быть проведено несколько подготовительных этапов:

– экспериментальное получение коэффициентов деформации выбранного тканого материала;

– определение координат основных точек контуров деталей изделия;

– построение объекта, на поверхности которого будет происходить сборка.

Методы получения коэффициентов деформации тканого материала подробно описаны в статье [5]. Определение координат основных точек контуров деталей изделия происходит после построения выкройки детали на миллиметровой бумаге или в программе для построения выкроек, например *RedCafe*. А чтобы получить объект, на поверхности которого будет происходить сборка, следует воспользоваться программой для редактирования трехмерной графики *AutoCAD*.

#### 2. Построение многогранных объектов для моделирования

Построение объекта, на поверхности которого будет происходить сборка, может осуществляться в любой среде создания и редактирования трехмерной графики, например, таких как AutoCAD, 3ds Max, Rhinoceros, Poser, Мауа и других. Единственным условием является то, чтобы поверхность объекта была представлена множеством точек, на основе которых может быть построена триангулированная модель.

После завершения построения объекта он должен быть импортирован в AutoCAD, откуда с помощью программ на языке LISP объект преобразуется в нужный формат для загрузки в приложение для виртуального трехмерного моделирования поведения тканых материалов.

В графической среде AutoCAD существует возможность представления объекта набором граней, наиболее распространенными из которых являются треугольные и четырехугольные, а также их совокупность. Для загрузки в приложение для виртуального трехмерного моделирования поведения тканых материалов объект должен быть представлен исключительно набором треугольных граней, точки которых расположены в определенном порядке.

Для выгрузки из AutoCAD объекта, представленного набором треугольных граней, используется программа на языке LISP, фрагмент алгоритма которой представлен на псевдокоде в листинге 1:

```
открыть для записи файл а
присвоить переменной і значение 0
НАЧАЛО ЦИКЛА пока значение і меньше количества граней объекта
   сохранить координаты первой вершины грани в r1
   сохранить координаты второй вершины грани в r2
   сохранить координаты третьей вершины грани в r3
   записать в файл r1, r2, r3увеличить значение і на 1
КОНЕЦ ЦИКЛА
закрыть файл а
```
Листинг 1 - Фрагмент алгоритма экспорта объекта, представленного набором треугольных граней из AutoCAD

Listing  $1$  – Fragment of the algorithm to export the object that presented as a set of triangular faces from the AutoCAD

Для выгрузки из AutoCAD объекта, представленного набором четырехугольных граней (рис. 2), используется программа на языке LISP, фрагмент алгоритма которой представлен также на псевдокоде в листинге 2:

```
открыть для записи файл а
присвоить переменной і значение 0
НАЧАЛО ЦИКЛА пока значение і меньше количества граней объекта
   сохранить координаты первой вершины грани в r1
   сохранить координаты второй вершины грани в r2
   сохранить координаты третьей вершины грани в r3
   сохранить координаты четвертой вершины грани в r4
   записать в файл r1, r2, r3
   записать в файл r3, r4, r1
   увеличить значение і на 1
```
# КОНЕЦ ЦИКЛА

закрыть файл а

Листинг 2 - Фрагмент алгоритма экспорта объекта, представленного набором четырехугольных граней из AutoCAD

Listing 2 - Fragment of the algorithm to export the object that presented as a set of quadrangular faces from the AutoCAD

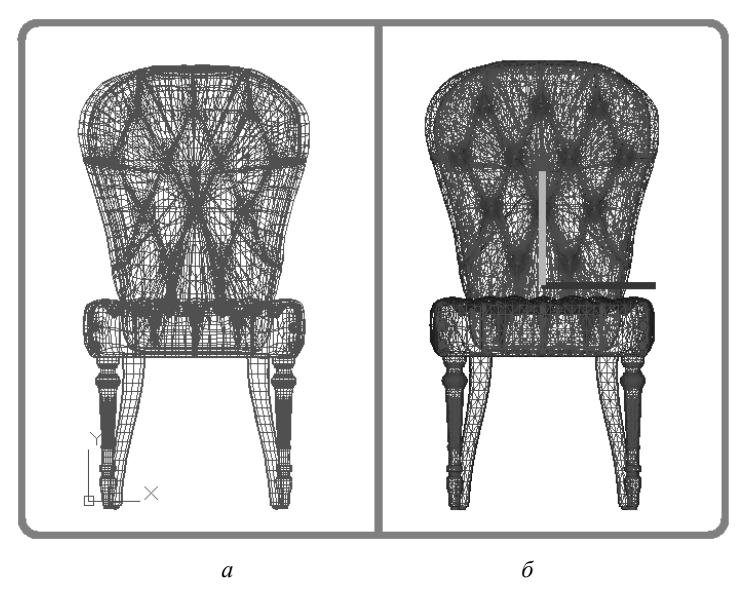

Рис. 2 - Многогранный объект:  $a$  – объект в  $AutoCAD$ , представленный набором четырехугольных граней; б - триангулированный объект Fig.  $2$  – Plane-bounded object:  $a - AutoCAD$  object presented as a set of quadrangular faces;  $b$  – triangulated object

Для выгрузки из AutoCAD объекта, представленного совокупностью треугольных и четырехугольных граней, используется программа на языке LISP, основой которой являются представленные выше алгоритмы.

# 3. Моделирование тканых материалов методом частиц

В области компьютерного моделирования изделий из ткани само тканое полотно принято рассматривать как систему взаимосвязанных частиц (сетку частиц). Исходными данными для построения сеточной модели детали изделия является ее контур (выкройка), который в общем случае представляет собой произвольный многоугольник (рис. 3).

Движения всей системы могут быть описаны обобщенными перемещениями в трехмерном пространстве:

$$
r_{ij}(t) = \left\{ x_{ij}(t), y_{ij}(t), z_{ij}(t) \right\},\,
$$

где  $x_{ii}(t), y_{ii}(t), z_{ii}(t)$  – координаты частицы ткани в трехмерном пространстве;  $t$  – время.

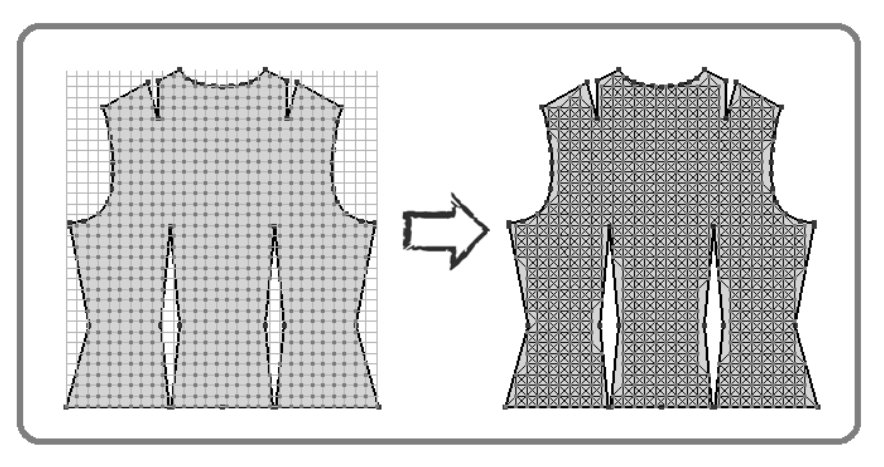

Рис. 3 - Пример представления контура детали системой частиц Fig.  $3$  – Example of presenting the part profile by system of particles

На каждом временном слое находят положения узлов в пространстве. При этом каждая из частиц модели обладает некоторой массой, находится в гравитационном поле, взаимодействует с окружающей средой и соседними частицами (между частицами ткани детали возникают взаимодействия растяжения-сжатия, изгиба и сдвига, как описано в статье [6]). Следовательно, уравнение движения частицы  $P_{ii}$  будет иметь следующий вид:

$$
m_{ij}r_{ij}'' = m_{ij}g - m_{ij}c_{ij}r_{ij}' + \sum_{kl \in R_{ij,kl}} F_{int}(r_{ij}, r_{kl}),
$$

где  $m_{ij}$  – масса частицы;  $c_{ij}$  – константа демпфирования; составляющая  $c_{ii}r'_{ii}$  представляет собой потери энергии, связанные с взаимодействием частицы с окружающей средой;  $g$  - ускорение свободного падения. Последняя составляющая уравнения движения представляет собой результирующую силу взаимодействий между частицами;  $R_{ij,kl}$  - множество индексов узлов, связанных с

# узлом  $P_{ij}$ .

Для решения системы пользуются схемой с перешагиванием (leapfrog scheme) [7]. Это обусловлено тем, что для воспроизведения на компьютере реального поведения ткани число частиц в моделируемом материале должно быть велико, и кроме того, каждое дополнительное вычисление силы требует больших временных затрат.

Схема с перешагиванием является методом второго порядка точности и в сравнении с классическим явным методом Эйлера обладает большей устойчивостью, что позволяет на порядок увеличить шаг интегрирования [8]:

$$
V^{(n+1)} = V^{(n)} + hM^{-1}F(r^{(n)}, V^{(n)}),
$$
  
\n
$$
r^{(n+1)} = r^{(n)} + hV^{(n+1)}.
$$
\n(1)

где  $r^{(n)}$  и  $V^{(n)}$  – векторы положений и скоростей частиц на *n*-м шаге интегрирования:  $h$  – шаг интегрирования:  $F(r, V)$  – вектор-функция, описывающая

действие внутренних и внешних сил на ткань; *M* – матрица инерции – диагональная матрица, описывающая распределение масс частиц ткани.

Начальные условия:  $r \Big|_{t_0} = r^{(0)}, V \Big|_{t_0} = 0$ .

# **4. Алгоритм обработки взаимодействий частиц ткани с гранями объекта**

В процессе моделирования твердотельный многогранный объект, на поверхности которого производится сборка, является неподвижным, а изменение координат происходит только у частиц ткани за счет действия на них различных сил, имитирующих воздействие окружающей среды. К их числу относятся: стягивающая сила, сила тяжести, сопротивление воздуха, сила трения об объект и пр.

Как уже было отмечено ранее, поверхность объекта представляет собой конечный набор точек, которые являются вершинами составляющих его треугольных граней. В процессе моделирования движения тканого материала в пространстве после каждого шага интегрирования наступает этап, на котором происходит определение частиц ткани, взаимодействовавших с гранями объекта, и последующая корректировка их местоположений и скоростей. Таким образом, процесс взаимодействия ткани с объектом можно условно разделить на два главных этапа:

1) определение частиц ткани, столкнувшихся с объектом на данной итерации;

2) корректировка местоположений и скоростей этих частиц.

В процессе корректировки координат частицы ткани стоит учитывать и тот факт, что реальный материал обладает таким параметром, как толщина полотна. Поэтому при компьютерном моделировании следует принудительно приподнимать частицы ткани над гранями объекта на величину, равную толщине материала.

## **4.1. Определение столкновений частиц ткани с гранями объекта**

На этом этапе происходит проверка пересечений траекторий движения частиц ткани с гранями твердотельного объекта. Чтобы уменьшить количество процедур проверки и соответственно сократить время, затрачиваемое на эту операцию, вокруг объекта строится параллелепипед, ребра которого параллельны осям координат и проходят через точки объекта, имеющие минимальное и максимальное значение вдоль рассматриваемой оси, как показано на рис. 4, *а*.

Пусть  $x_{ij}^{tk, p(n)}, y_{ij}^{tk, p(n)}, z_{ij}^{tk, p(n)}$  — координаты *ij*-й частицы ткани *p*-й детали изделия на *n*-м шаге интегрирования;  $ij = \overline{1, N^{tk,p}}$ ,  $N^{tk,p}$  – количество частиц ткани в  $p$ -й детали,  $p \in D$ ;  $D$  – множество индексов деталей изделия, а  $x_{\min}^{ob,w}$ ,  $x_{\max}^{ob,w}$ ,  $y_{\min}^{ob,w}$ ,  $y_{\max}^{ob,w}$ ,  $z_{\min}^{ob,w}$ ,  $z_{\max}^{ob,w}$  — минимальные и максимальные значения координат *w*-го объекта вдоль осей *x*, *y* и *z* соответственно; *w OB* , *OB* ‒ множество индексов объектов моделирования. Тогда частицы ткани, попадающие в область данного объекта, должны удовлетворять условиям:

$$
\begin{cases}\n x_{\min}^{ob,w} \leq x_{ij}^{tk,p(n)} \leq x_{\max}^{ob,w}, \\
 y_{\min}^{ob,w} \leq y_{ij}^{tk,p(n)} \leq y_{\max}^{ob,w}, \\
 z_{\min}^{ob,w} \leq z_{ij}^{tk,p(n)} \leq z_{\max}^{ob,w}.\n\end{cases}
$$
\n(2)

В результате этих действий исключаются из дальнейшего рассмотрения все частицы ткани, находящиеся вне области данного объекта, и, следовательно, не имеющие возможности взаимодействия с ним на рассматриваемом шаге интегрирования.

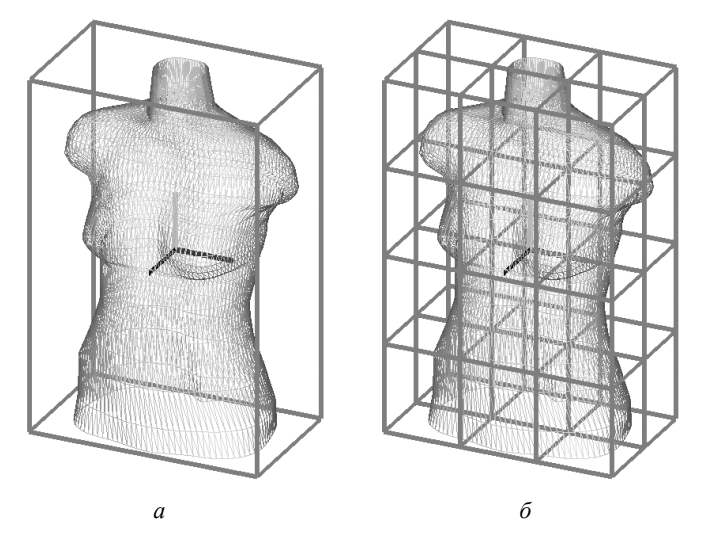

Рис. 4 - Пример разбиения области многогранного объекта на ячейки *Fig.*  $4$  – Example of plane-bounded object area subdivision to the cells

Лалее вся область объекта разбивается на заланное количество ячеек, представляющих собой одинаковые по размерам параллелепипеды, ребра которых параллельны осям координат (рис. 4, б). Для каждой ячейки составляется список граней объекта, входящих в нее. Определение принадлежности грани той или иной ячейке происходит исходя из положения ее вершин, и в зависимости от размеров конкретной грани она может принадлежать как одной, так и нескольким смежным ячейкам.

Для всех частиц ткани, которые удовлетворяют условиям (2), происходит определение конкретного номера ячейки области объекта, в которой находится данная частица. Следует отметить, что именно одинаковые размеры параллелепипедов позволяют без труда вычислить номера ячейки, в которой на данный момент располагается частица материала по каждой из координатных осей, а затем перейти к номеру в линейно упорядоченной последовательности ячеек:

$$
n_{ya,x}^{ob,w} = \frac{\left(x_{ij}^{tk}, p(n) - x_{\min}^{ob,w}\right) \cdot N_{ya,x}^{ob,w}}{x_{\max}^{ob,w} - x_{\min}^{ob,w}} + 1,
$$
  

$$
n_{ya,y}^{ob,w} = \frac{\left(y_{ij}^{tk}, p(n) - y_{\min}^{ob,w}\right) \cdot N_{ya,y}^{ob,w}}{y_{\max}^{ob,w} - y_{\min}^{ob,w}} + 1,
$$
  

$$
n_{ya,z}^{ob,w} = \frac{\left(z_{ij}^{tk}, p(n) - z_{\min}^{ob,w}\right) \cdot N_{ya,z}^{ob,w}}{z_{\max}^{ob,w} - z_{\min}^{ob,w}} + 1,
$$

$$
n_{ya}^{ob,w} = n_{ya,x}^{ob,w} \cdot N_{ya,y}^{ob,w} \cdot N_{ya,z}^{ob,w} + n_{ya,y}^{ob,w} \cdot N_{ya,z}^{ob,w} - 1,
$$

где  $N_{ya,x}^{ob,w}, N_{ya,y}^{ob,w}, N_{ya,z}^{ob,w}$  – количество ячеек разбиения *w*-го объекта вдоль осей *x*,  $y$  и *z* соответственно;  $n_{ya,x}^{ob,w}$  ,  $n_{ya,y}^{ob,w}$  ,  $n_{ya,z}^{ob,w}$  – номера ячеек *w*-го объекта по каждой из координатных осей, в которых находится проверяемая частица ткани  $P_{ij}^{tk, p(n)}\left(x_{ij}^{tk, p(n)}, y_{ij}^{tk, p(n)}, z_{ij}^{tk, p(n)}\right)$ , а  $n_{ya}^{ob, w}$  – номер в линейной последовательности ячеек *w*-го объекта;  $w \in OB$ ,  $OB -$  множество индексов объектов моделирования.

После определения номера ячейки разбиения объекта, в котором оказалась конкретная частица ткани, производится проверка пересечений траектории движения этой частицы со всеми гранями объекта, находящимися в этой ячейке:

$$
\begin{bmatrix}\nx_{bb,p,ij(n)}^{lk,p,ij(n)} - x_{ij}^{lk,p(n-1)} = y_{ob,w,gr,q}^{lk,p,ij(n)} - y_{ij}^{lk,p(n-1)} = \frac{z_{ob,w,gr,q}^{lk,p,ij(n)} - z_{ij}^{lk,p(n-1)}}{y_{ij}^{lk,p(n)} - y_{ij}^{lk,p(n-1)}} = \frac{z_{ob,w,gr,q}^{lk,p,ij(n)} - z_{ij}^{lk,p(n-1)}}{z_{ij}^{lk,p(n)} - z_{ij}^{lk,p(n-1)}}, \\
x_{ob,w,gr,q}^{lk,p,ij(n)} - x_{gr,q,1}^{ob,w} - y_{or,q,1}^{ob,w} - y_{gr,q,1}^{ob,w} - z_{ob,w}^{ob,w} = z_{gr,q,1}^{ob,w} \\
x_{gr,q,2}^{ob,w} - x_{gr,q,1}^{ob,w} - y_{gr,q,2}^{ob,w} - y_{gr,q,1}^{ob,w} - z_{gr,q,2}^{ob,w} = z_{gr,q,1}^{ob,w} \\
x_{gr,q,3}^{ob,w} - x_{gr,q,1}^{ob,w} - y_{gr,q,3}^{ob,w} - y_{gr,q,1}^{ob,w} - z_{gr,q,2}^{ob,w} = z_{gr,q,1}^{ob,w} \\
\min\left(x_{ij}^{lk,p(n-1)}, x_{ij}^{lk,p(n)}\right) \leq x_{ob,w,gr,q}^{lk,p,ij(n)} \leq \max\left(x_{ij}^{lk,p(n-1)}, x_{ij}^{lk,p(n)}\right), \\
\min\left(y_{ij}^{lk,p(n-1)}, y_{ij}^{lk,p(n)}\right) \leq y_{ob,w,gr,q}^{lk,p,ij(n)} \leq \max\left(y_{ij}^{lk,p(n-1)}, y_{ij}^{lk,p(n)}\right), \\
\min\left(z_{ij}^{lk,p(n-1)}, z_{ij}^{lk,p(n)}\right) \leq z_{ob,w,gr,q}^{lk,p,ij(n)} \leq \max\left(z_{ij}^{lk,p(n-1)}, z_{ij}^{lk,p(n)}\right), \\
S_{gr,q}^{ob,w} = \frac{1}{2} \left| \frac{\tau_{ob,w,gr,q}^{lb,p,ij(n)} \tau_{ob,w}^{ob,w}}{\tau_{gr,q,1}^{ob,w,gr,q} \tau_{gr,q,3}^{ob,w}} \right| \\
S_{gr,q}^{fb,w} = \frac{1}{2} \left| \frac{R_{k,p,ij(n)}^{lk,p,ij(n)} \tau_{ob,w}^{ob,w}}{R_{k,p,ij(n)}^{lk,p,ij(n)} \tau
$$

где  $x_{ij}^{tk, p(n-1)}, y_{ij}^{tk, p(n-1)}, z_{ij}^{tk, p(n-1)}$  и  $x_{ij}^{tk, p(n)}, y_{ij}^{tk, p(n)}, z_{ij}^{tk, p(n)}$ — координаты *ij*-й частицы ткани *p-*й детали изделия на (*n-*1)-м и *n*-м шаге интегрирования соответственно;  $ij = \overline{1, N^{tk}, p}$ ,  $N^{tk}, p$  – количество частиц ткани в  $p$ -й детали;  $p \in D$ ,  $D$  – множество индексов деталей;  $T_{gr,q,1}^{ob,w}(x_{gr,q,1}^{ob,w},y_{gr,q,1}^{ob,w},z_{gr,q,1}^{ob,w}),$  $T^{ob,w}_{gr,q,2}\left(x^{ob,w}_{gr,q,2},y^{ob,w}_{gr,q,2},z^{ob,w}_{gr,q,2}\right), T^{ob,w}_{gr,q,3}\left(x^{ob,w}_{gr,q,3},y^{ob,w}_{gr,q,3},z^{ob,w}_{gr,q,3}\right)$  - три вершины *q*-й грани *w*-го объекта, не лежащие на одной прямой;  $q = 1, N_Q^{ob,w}$  ,  $N_Q^{ob,w}$  – количество граней *w*-го объекта, находящихся в рассматриваемой ячейке разбиения объекта;  $w \in OB$ ,  $OB$  – множество индексов объектов моделирования;  $R^{tk, p, ij(n)}_{ob, w, gr, q}\left(x^{tk, p, ij(n)}_{ob, w, gr, q}, y^{tk, p, ij(n)}_{ob, w, gr, q}, z^{tk, p, ij(n)}_{ob, w, gr, q}\right)$  – точка пересечения траектории движе-

ния *ij*-й частицы ткани *p*-й детали изделия на *n*-м шаге интегрирования с плоскостью, в которой лежит *q*-я грань *w*-го объекта.

Естественно, что чем меньше граней объекта попадает в ячейку, тем быстрее происходит поиск грани, с которой произошло столкновение частицы ткани. Но в то же время размер ячеек, на которые разбивается объект, не должен превышать размеров его граней или расстояния, преодолеваемого частицей ткани за один шаг интегрирования.

### **4.2. Корректировка координат частиц ткани**

После нахождения грани, с которой произошло столкновение частицы ткани, и определения координат точки их пересечения из (3), должна следовать корректировка местоположения этой частицы. Изменение координат частицы материала должно осуществляться относительно точки пересечения ее траектории движения с гранью (рис. 5, *a*) так, чтобы частица снова оказалась вне объекта.

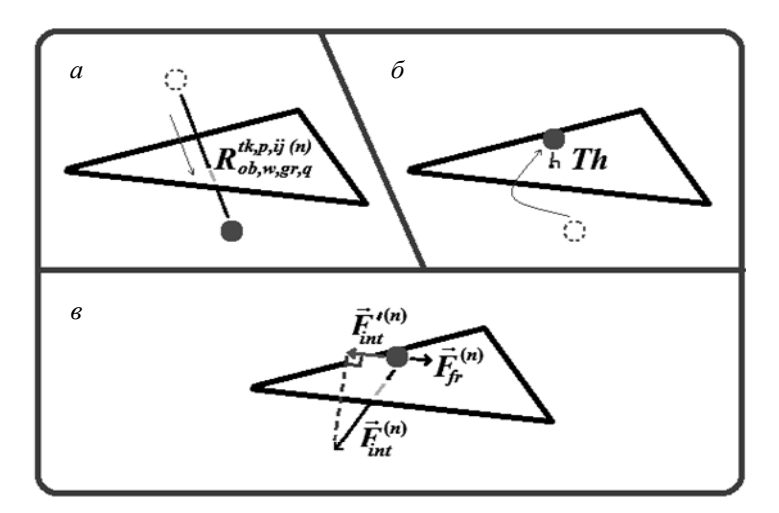

*Рис. 5* – Движение частицы ткани при столкновении с гранью объекта *Fig. 5* – Fabric particle movement at the moment of collision with object face

Как было отмечено ранее, для того, чтобы имитировать толщину материала, частицы, находящиеся на поверхности объекта, должны отстоять от его граней на величину, равную толщине моделируемой ткани *Th* . Поэтому возврат частицы ткани на поверхность грани объекта должен осуществляться по нормали к этой грани, проходящей через точку пересечения на величину *Th* (рис. 5, *б*). Новые координаты частицы ткани можно получить, решив систему уравнений

$$
\begin{cases}\n\frac{x - x_{ob,w,gr,q}^{tk, p, ij(n)}}{A} = \frac{y - y_{ob,w,gr,q}^{tk, p, ij(n)}}{B} = \frac{z - z_{ob,w,gr,q}^{tk, p, ij(n)}}{C}, \\
\sqrt{\left(x - x_{ob,w,gr,q}^{tk, p, ij(n)}\right)^2 + \left(y - y_{ob,w,gr,q}^{tk, p, ij(n)}\right)^2 + \left(z - z_{ob,w,gr,q}^{tk, p, ij(n)}\right)^2} = Th,\n\end{cases}
$$
\n(4)

где  $R^{tk},p,ij(n) \n\left(x^{tk},p,ij(n),y^{tk},p,ij(n),z^{tk},p,ij(n)\right)$  – точка пересечения траектории движения *ij*-й частицы ткани *p*-й детали изделия с *q*-й гранью *w*-го объекта на  $n$ -м шаге интегрирования;  $A, \overline{B}, C$  – координаты нормального вектора плоскости  $N_{gr,q}^{ob,w} = T_{gr,q,1}^{ob,w} T_{gr,q,2}^{ob,w} \times T_{gr,q,1}^{ob,w} T_{gr,q,3}^{ob,w}$  $\mu$ -M marc nnici phipobanna,  $A, D, C$ , a точки  $T^{ob,w}_{gr,q,1}\left(x^{ob,w}_{gr,q,1}, y^{ob,w}_{gr,q,1}, z^{ob,w}_{gr,q,1}\right)$ ,  $T^{ob,w}_{gr,q,2}\left(x^{ob,w}_{gr,q,2}, y^{ob,w}_{gr,q,2}, z^{ob,w}_{gr,q,2}\right), T^{ob,w}_{gr,q,3}\left(x^{ob,w}_{gr,q,3}, y^{ob,w}_{gr,q,3}, z^{ob,w}_{gr,q,3}\right)$  являются вершинами *q*-й грани *w*-го объекта (*A* ≠ 0, *B* ≠ 0, *C* ≠ 0)

Так как система (4) имеет два решения  $H(x, y, z)$  и  $H'(x', y', z')$ , а искомая точка должна находится вне объекта и, следовательно, быть наиболее приближенной к положению частицы ткани на предыдущем шаге интегрирования, воспользуемся (5) для вычисления расстояний:

$$
d_1 = \sqrt{\left(x - x_{ij}^{tk, p(n-1)}\right)^2 + \left(y - y_{ij}^{tk, p(n-1)}\right)^2 + \left(z - z_{ij}^{tk, p(n-1)}\right)^2},
$$
  
\n
$$
d_2 = \sqrt{\left(x' - x_{ij}^{tk, p(n-1)}\right)^2 + \left(y' - y_{ij}^{tk, p(n-1)}\right)^2 + \left(z' - z_{ij}^{tk, p(n-1)}\right)^2}.
$$
\n(5)

Если  $d_1 < d_2$ , то  $H(x, y, z)$  является искомым решением, иначе искомым решением является  $H'(x', y', z')$ . Помимо положения частицы ткани необходимо еще изменить ее скорость, воспользовавшись (1).

Далее, чтобы обеспечить скольжение ткани по поверхности объекта, движение всех частиц, которые на предыдущем шаге взаимодействовали с гранями, будет осуществляться следующим образом: если выполняется условие (6), то  $\vec{F}_{int}^{(n)}$ , действующая на частицу на *n*-м шаге интегрирования, будет вычисляться как проекция результирующего вектора силы  $\vec{F}_{int}^{(n)} = \left\{ f x_{int}^{(n)} , f y_{int}^{(n)} , f z_{int}^{(n)} \right\}$  на плоскость, в которой на (*n*-1)-м шаге интегрирования находилась частица ткани, и которая параллельна плоскости ранее пересеченной этой частицей грани (7), как показано на рис. 5, *в*. Тем самым, во-первых, исключается проверка столкновений этой частицы со всеми остальными гранями объекта, а во-вторых устраняются повторные столкновения частицы и ранее пересеченной грани, что обеспечивает скольжение материала. Если для частицы ткани условие (6) не выполняется, т. е. частица на данном шаге интегрирования уже не находится внутри области ранее пересеченной грани, то проверка переходит к (2) – поиску пересечений с областью всего объекта.

$$
\begin{cases}\n\frac{x_{ob,w,gr,q'}^{tk,p,j(n)} - x_{ij}^{tk,p,j(n)}}{A} = \frac{y_{ob,w,gr,q'}^{tk,p,j(n)} - y_{ij}^{tk,p,n}}{B} = \frac{z_{ob,w,gr,q'}^{tk,p,j(n)} - z_{ij}^{tk,p,n}}{C}, \\
\frac{S_{gr,q}^{ob,w}}{S_{gr,q}^{sf} = \frac{1}{2} \Big| T_{gr,q,1}^{ob,w} T_{gr,q,2}^{ob,w} \times T_{gr,q,1}^{ob,w} T_{gr,q,3}^{ob,w}} \Big|, \\
S_{T1,T2}^{M} = \frac{1}{2} \Big| M_{ob,w,gr,q'}^{tk,p,j(n)} T_{gr,q,1}^{ob,w} \times M_{ob,w,gr,q'}^{tk,p,j(n)} T_{gr,q,2}^{ob,w} \Big|, \\
S_{T2,T3}^{M} = \frac{1}{2} \Big| M_{ob,w,gr,q'}^{tk,p,j(n)} T_{gr,q,2}^{ob,w} \times M_{ob,w,gr,q'}^{tk,p,j(n)} T_{gr,q,3}^{ob,w} \Big|, \\
S_{T1,T3}^{M} = \frac{1}{2} \Big| M_{ob,w,gr,q'}^{tk,p,j(n)} T_{gr,q,1}^{ob,w} \times M_{ob,w,gr,q'}^{tk,p,j(n)} T_{gr,q,3}^{ob,w} \Big|, \\
S_{gr,q}^{ob,w} = S_{T1,T2}^{M} + S_{T2,T3}^{M} + S_{T1,T3}^{M},\n\end{cases}
$$
\n(6)

 $P_{ij}^{tk,p(n)}\left(x_{ij}^{tk,p(n)},y_{ij}^{tk,p(n)},z_{ij}^{tk,p(n)}\right)$  – проверяемая  $ij$ -я частицы ткани где р-й детали изделия на *n*-м шаге интегрирования;  $ij = 1, N^{tk, p}$ ,  $N^{tk, p}$  - количество

частиц ткани в р-й детали;  $p \in D$ ,  $D$  – множество индексов деталей изделия;  $M^{lk,p,ij(n)}_{ob,w,gr,q'}\left(x^{lk,p,ij(n)}_{ob,w,gr,q'},y^{lk,p,ij(n)}_{ob,w,gr,q'},z^{lk,p,ij(n)}_{ob,w,gr,q'}\right)$ – проекция частицы  $P_{ii}^{tk, p(n)}$  $q$ -ю грань *w*-го объекта;  $A, B, C$  – координаты нормального вектора плоскости ранее пересеченной *ij*-й частицей *q*-й грани w-го объекта с вершина- $T_{gr,q,1}^{ob,w}\Big(x_{gr,q,1}^{ob,w},\,y_{gr,q,1}^{ob,w},\,z_{gr,q,1}^{ob,w}\Big)\,, \quad T_{gr,q,2}^{ob,w}\Big(x_{gr,q,2}^{ob,w},\,y_{gr,q,2}^{ob,w},\,z_{gr,q,2}^{ob,w}\Big)\,,$ точках ми  $T^{ob,w}_{gr,q,3}\left(x^{ob,w}_{gr,q,3},\,y^{ob,w}_{gr,q,3},\,z^{ob,w}_{gr,q,3}\right)\,\,\left(\mathnormal{A}\neq0,\,\,\mathnormal{B}\neq0,\,\,\mathnormal{C}\neq0\right)\,.$ 

$$
\begin{cases}\n\frac{f x - \left(f x_{int}^{(n)} + x_{ij}^{tk}, p(n-1)\right)}{A_2} = \frac{f y - \left(f y_{int}^{(n)} + y_{ij}^{tk}, p(n-1)\right)}{B_2} = \frac{f z - \left(f z_{int}^{(n)} + z_{ij}^{tk}, p(n-1)\right)}{C_2}, \\
\frac{A}{A_2} = \frac{B}{B_2} = \frac{C}{C_2}, \\
A_2 \left(f x - x_{ij}^{tk}, p(n-1)\right) + B_2 \left(f y - y_{ij}^{tk}, p(n-1)\right) + C_2 \left(f z - z_{ij}^{tk}, p(n-1)\right) = 0, \\
\vec{F}_{int}^{(n)} = \left\{f x - x_{ij}^{tk}, p(n-1), f y - y_{ij}^{tk}, p(n-1), f z - z_{ij}^{tk}, p(n-1)\right\},\n\end{cases} (7)
$$

 $A, B, C$  – координаты нормального вектора плоскости, проходящей где через вершины  $T_{gr,q,1}^{ob,w}\left(x_{gr,q,1}^{ob,w}, y_{gr,q,1}^{ob,w}, z_{gr,q,1}^{ob,w}\right)$ ,  $T_{gr,q,2}^{ob,w}\left(x_{gr,q,2}^{ob,w}, y_{gr,q,2}^{ob,w}, z_{gr,q,2}^{ob,w}\right)$ , и  $T_{gr,q,3}^{ob,w}\left(x_{gr,q,3}^{ob,w}, y_{gr,q,3}^{ob,w}, z_{gr,q,3}^{ob,w}\right)$  ранее пересеченной *ij*-й частицей *q*-й грани *w*-го объекта;  $A_2$ ,  $B_2$ ,  $C_2$  – координаты нормального вектора плоскости, в которой находилась *ij-я* частица на  $(n-1)$ -м шаге интегрирования, и которая параллельна плоскости q-й грани w-го объекта  $(A_2 \neq 0, B_2 \neq 0, C_2 \neq 0)$ .

Стоит отметить, что ввиду малого расстояния, преодолеваемого частицей ткани за один шаг интегрирования по сравнению с размерами граней объекта, после вычисления новых координат частицы ткани в процессе скольжения следует производить проверку пересечения ее траектории движения только со смежными гранями, чтобы исключить попадание частицы внутрь объекта.

Немаловажную роль при моделировании взаимодействия ткани с объектом играет сила трения, которая препятствует скольжению. У текстильных материалов силы трения и сцепления проявляются одновременно. Их характеристикой служит сила тангенциального сопротивления, т. е. сила, которая препятствует перемещению двух тел в плоскости их касания, или коэффициент тангенциального сопротивления (КТС). Существует несколько различных методов определения КТС, а его значение для различных материалов изменяется в широких пределах и зависит от волокнистого состава, переплетения, плотности, отделки, покрытия и т. д. [9]. Но в силу того, что расчеты силы тангенциального сопротивления для реальных условий представляют большие сложности, а получение КТС экспериментальным путем для различных видов тканей и множества материалов поверхностей объектов является очень трудозатратным процессом, следует представить

силу тангенциального сопротивления как вектор  $\vec{F}_{fr}^{(n)}$ , противоположно направленный вектору  $\vec{F}_{int}^{(n)}$ , величина которого определяется в процентах от  $\vec{F}_{int}^{(n)}$ (рис. 5, *в*). Таким образом, итоговая сила  $\vec{F}^{(n)}_{int}$ , действующая на частицу ткани на п-м шаге интегрирования при скольжении вдоль грани объекта с учетом силы тангенциального сопротивления, может быть вычислена как

$$
\vec{F}_{int}^{(n)} = \vec{F}_{int}^{(n)} - \vec{F}_{fr}^{(n)}
$$

## 5. Результаты моделирования

На рис. 6 представлены результаты моделирования. Для придания процессу большей реалистичности при вычислениях учитываются коэффициенты среды, такие как сила тяжести, сопротивление воздуха, сила трения об объект и др. Стоит отметить, что объекты, на поверхности которых происходит моделирование, могут в значительной степени различаться по количеству составляющих их граней, что напрямую влияет на время получения результатов. Так объект, представляющий собой манекен торса женской фигуры, состоит из 4800 граней, а объект, выступающий в качестве стула, - из 49 350 граней.

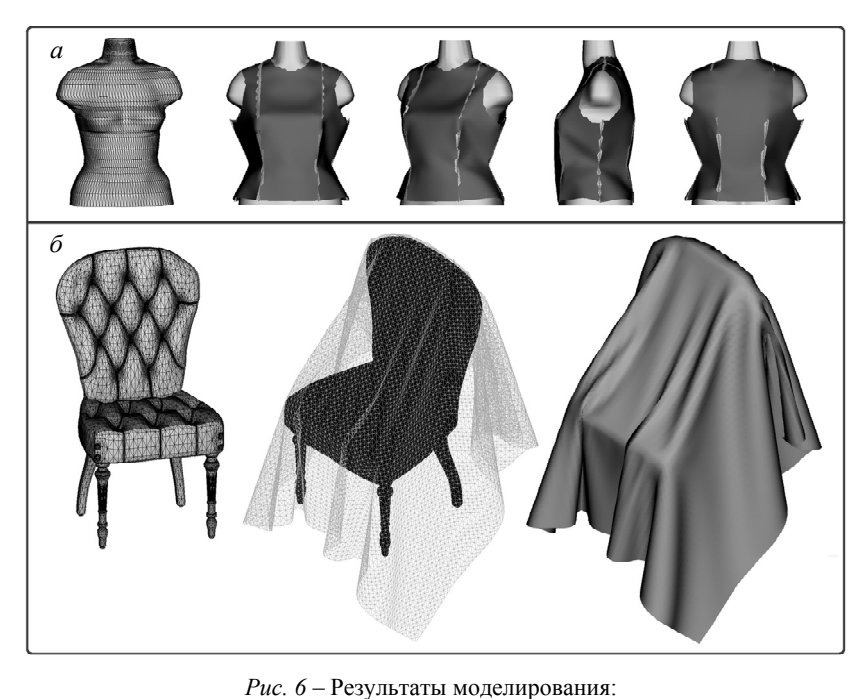

 $a$  – сборка базовой конструкции на поверхности манекена торса женской фигуры;  $\ddot{o}$  – падение ткани на стул

Fig.  $6$  – Simulation results:

 $a$  – basic construction assembly on the surface of the female body form;  $b$  – fabric drop on a chair

В таблице представлены данные численных экспериментов, отражающие зависимость времени выполнения 1000 итераций моделирования от количества ячеек, на которые происходит его разбиение. Результаты были получены с использованием процессора intel core i7-4770 микроархитектуры haswell.

| Количество | Количество | Количество ячеек                          | Время взаимо-  | Время       |
|------------|------------|-------------------------------------------|----------------|-------------|
| частиц     | граней     | разбиения объекта                         | действия ткани | моделирова- |
| ткани      | объекта    | вдоль осей <i>x</i> , <i>y</i> , <i>z</i> | с объектом, с  | ния, с      |
| 4850       | 4800       | $1 \times 1 \times 1$                     | 612,28         | 618,07      |
| 4850       | 4800       | $5\times5\times5$                         | 12,78          | 18.58       |
| 4850       | 4800       | $15\times23\times7$                       | 3,44           | 9,29        |
| 4850       | 4800       | $50 \times 70 \times 30$                  | 1,10           | 6,93        |
| 4850       | 4800       | $100 \times 250 \times 50$                | 1,25           | 7,07        |
| 6530       | 49350      | $1 \times 1 \times 1$                     | 4653,65        | 4644,33     |
| 6530       | 49350      | $50 \times 50 \times 50$                  | 1,06           | 10,39       |
| 6530       | 49350      | $100 \times 250 \times 50$                | 0,62           | 9.97        |
| 6530       | 49350      | $400\times600\times300$                   | 0.81           | 10,14       |

Результаты измерения времени моделирования Measurement data of the simulation time

Стоит заметить, что время вычислений напрямую зависит не только от количества частиц ткани и количества граней объекта, но в не меньшей степени и от того, как располагается ткань относительно объекта в процессе моделирования, иными словами от того, какое количество частиц ткани взаимодействует с объектом на конкретной итерации процесса моделирования.

#### Заключение

Эффективность описанных в работе методов и алгоритмов была неоднократно подтверждена на практике множеством численных экспериментов. Для проведения вычислений было разработано программное обеспечение, которое позволяет производить компьютерное моделирование сборки изделий из тканых материалов, а также осуществлять численную и визуальную оценку полученных результатов.

Уникальность данной работы заключается в предложенном алгоритме обработки взаимодействий частиц ткани с гранями твердотельного объекта, которые представляют собой ориентированные в пространстве треугольники. Описанный алгоритм не только позволяет сократить количество операций проверки взаимодействий частиц ткани с гранями объекта, но и обеспечивает возможность «скольжения» материала по поверхности объекта, при этом позволяя учитывать при вычислениях силу трения, возникающую в процессе их соприкосновения. В итоге, можно с уверенностью говорить о том, что при использовании данного алгоритма не только значительно уменьшается время моделирования, но и на качественном уровне достигается повышение реалистичности получаемых результатов.

Описанные в данной статье методы и алгоритмы представляют интерес для специалистов в области создания систем автоматизации геометрического моделирования и проектирования, систем виртуальной реальности и компьютерной помощи для специалистов швейной промышленности, а также дизайнеров одежды и мебельного производства.

## ЛИТЕРАТУРА

- 1. Breen D., House D., Wozny M. Predicting the drape of woven cloth using interacting particles // Computer Graphics and Interactive Techniques: Proceedings of the 21<sup>st</sup> Annual Conference, (SIGGRAPH '94). – New York, 1994. – P.  $365-372$ .
- 2. Baraff D., Witkin A. Large steps in cloth simulation // Proceedings of the  $25<sup>th</sup>$  Annual Conference on Computer Graphics and Interactive Techniques, SIGGRAPH'98, Orlando, Florida, 19-24 July 1998. - New York, USA, 1998. - P. 43-54. - doi: 10.1145/280814.280821.
- 3. Provot X. Collision and self-collision handling in cloth model dedicated to design garments // Computer Animation and Simulation '97: Proceedings of the Eurographics Workshop, Budapest, Hungary, 2–3 September 1997. – Vienna: Springer, 1997. – P. 177–189.
- 4. **Mezger J., Kimmerle S., Etzmuss O.** Hierarchical techniques in collision detection for cloth animation // Journal of WSCG. – 2003. – Vol. 11, N 2. – P. 322–329.
- 5. Экспериментальное исследование деформационных свойств и компьютерное моделирование тканых материалов на основе метода частиц / В.Д. Фроловский, В.В. Ландовский, И.Е. Ландовская, Т.О. Бунькова // Автоматизация. Современные технологии. – 2015. – № 11. – С. 22–26.
- 6. **Ландовская И.Е., Фроловский В.Д., Ландовский В.В.** Соединение деталей при компьютерном моделировании сборки изделий из тканых материалов с учетом их деформационных свойств // Доклады Академии наук высшей школы Российской Федерации. –  $2015. - N<sub>2</sub> 3 (28) - C. 61-74.$
- 7. **Hockney W., Eastwood J.** Computer simulation using particles. New York: CRC Press, 1988. – 540 p.
- 8. **Ландовский В.В., Фроловский В.Д.** Исследование методов интегрирования дифференциальных уравнений в задаче моделирования поведения ткани на основе метода частиц // Сибирский журнал вычислительной математики. – 2006. – Т. 9, № 3. – С. 287–298.
- 9. Промышленная технология одежды: справочник / П.П. Кокеткин, Т.Н. Кочегура, В.И. Барышникова, И.В. Сафронова. – М.: Легпромбытиздат, 1988. – 640 с.

# **A PROCESSING ALGORITHM OF FABRIC PARTICLE INTERACTION WITH SOLID OBJECT FACES DURING COMPUTER SIMULATION**

#### **Landovskaya I.E.**

*Novosibirsk Institute of Technology, a Branch of the Moscow State Technology and Design University, Novosibirsk, Russia* 

The algorithm that allows computer simulation of the fabric particle interaction with faces of a solid object whose surface is used for assembly is presented in the paper. During the simulation process the fabric is described by a system of coupled particles whose movement obeys the laws of motion and requires solving a differential equation system with boundary conditions to find a particle path by using the leapfrog scheme. An object on whose surface simulation is carried out is a set of triangular faces oriented in space. The scheme of the article assembly simulation process and the method for obtaining plane-bounded object by using such graphic environments as *AutoCAD* and *3ds Max* are described in the paper. The fragments of the algorithm for object export from the creation and editing environment of the three-dimensional graphics *AutoCAD* are also presented. To confirm the effectiveness of the proposed algorithm of processing the fabric particle interaction with solid object faces, the results of computer simulation of the basic design assembly on the surface of a female body dummy and a fabric drop to the chair are presented. Also, the results of numerical experiments that show the dependence of the simulation time on the problem dimension and algorithm parameters are described.

*Keywords*: solid plane-bounded object; fabric computer simulation; particle method; collision detection; fabric particle slipping on the object's face; frictional force; leapfrog scheme.

DOI: 10.17212/1727-2769-2016-2-78-93

## **REFERENCES**

- 1. Breen D., House D., Wozny M. Predicting the drape of woven cloth using interacting particles. *Computer Graphics and Interactive Techniques: Proceedings of the 21st Annual Conference, (SIGGRAPH '94)*. New York, 1994, pp. 365–372.
- 2. Baraff D., Witkin A. Large steps in cloth simulation. *Proceedings of the 25th Annual Conference on Computer Graphics and Interactive Techniques*, *SIGGRAPH'98*, Orlando, Florida, 19–24 July 1998, pp. 43–54. doi: 10.1145/280814.280821
- 3. Provot X. Collision and self-collision handling in cloth model dedicated to design garments. *Computer Animation and Simulation '97: Proceedings of the Eurographics Workshop*, Budapest, Hungary, 2–3 September 1997, pp. 177–189.
- 4. Mezger J., Kimmerle S., Etzmuss O. Hierarchical techniques in collision detection for cloth animation. *Journal of WSCG*, 2003, vol. 11, no. 2, pp. 322–329.
- 5. Frolovskii V.D., Landovskii V.V., Landovskaya I.E., Bun'kova T.O. Eksperimental'noe issledovanie deformatsionnykh svoistv i komp'yuternoe modelirovanie tkanykh materialov na osnove metoda chastits [Experimental study of deformation properties and computer modeling of woven materials from a particles method]. *Avtomatizatsiya. Sovremennye tekhnologii – Automation. Modern Technology*, 2015, no. 11, pp. 22–26.
- 6. Landovskaya I.E., Frolovskii V.D., Landovskii V.V. Soedinenie detalei pri komp'yuternom modelirovanii sborki izdelii iz tkanykh materialov s uchetom ikh deformatsionnykh svoistv [Part connection in computer simulation of the fabric product fitting taking into account their deformation properties]. *Doklady Akademii nauk vysshei shkoly Rossiiskoi Federatsii – Proceedings of the Russian higher school Academy of sciences*, 2015, no. 3 (28), pp. 61–74.
- 7. Hockney W., Eastwood J. *Computer simulation using particles*. New York, CRC Press, 1981. 540 p.
- 8. Landovskii V.V., Frolovskii V.D. Issledovanie metodov integrirovaniya differentsial'nykh uravnenii v zadache modelirovaniya povedeniya tkani na osnove metoda chastits [Integration methods in the problem of modelling a fabric based on the particles method]. *Sibirskii zhurnal vychislitel'noi matematiki – Numerical Analysis and Applications*, 2006, vol. 9, no. 3, pp. 287– 298. (In Russian)
- 9. Koketkin P.P., Kochegura T.N., Baryshnikova V.I., Safronova I.V. *Promyshlennaya tekhnologiya odezhdy* [Clothes manufacturing process]. Moscow, Legprombytizdat Publ., 1988. 640 p.

## СВЕДЕНИЯ ОБ АВТОРАХ

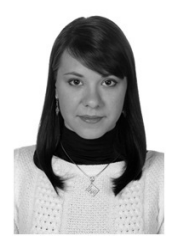

**Ландовская Ирина Евгеньевна** – родилась в 1987 году, в декабре 2015 года успешно закончила аспирантуру Новосибирского государственного технического университета (НГТУ). С 2012 года ведущий инженерпрограммист Центра информационных технологий Новосибирского технологического института (филиала) Московского государственного университета дизайна и технологии. Область научных интересов: компьютерное моделирование поведения тканых материалов. Опубликовано 20 научных работ. (Адрес: 630099, Россия, Новосибирск, Красный проспект, 35. Email:nairy@rambler.ru).

**Landovskaya Irina Evgenevna** (b. 1987) – successfully finished the postgraduate program at the Novosibirsk State Technical University (NSTU) in December 2015. Since 2012 work on the position of Principal Software Engineer at the Information Technologies Center Novosibirsk Institute of Technology (branch) «Moscow State Technology and Design University». Area of research: computer-aided simulation of the fabric materials behavior. She is author of 20 scientific papers. (Address: 35, Krasny Prospekt, Novosibirsk, 630099, Russia. Email: nairy@rambler.ru).

> *Статья поступила 26 мая 2016 г. Received May 26, 2016*

 $\overline{a}$ 

To Reference:

Landovskaya I.E. Algoritm obrabotki vzaimodeistvii chastits tkani s granyami tverdotel'nogo ob"ekta pri komp'yuternom modelirovanii [A processing algorithm of fabric particle interaction with solid object faces during computer]. *Doklady Akademii nauk vysshei shkoly Rossiiskoi Federatsii – Proceedings of the Russian higher school Academy of sciences*, 2016, no. 2 (31), pp. 78–93. doi: 10.17212/1727-2769-2016-2-78-93